## **TWO POINT PERSPECTIVE DRAWING**

V.Ryan © [www.technologystudent.com 2](http://www.technologystudent.com)019

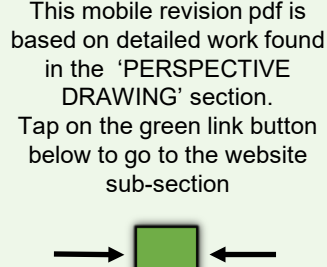

Tap the blue button to view all work covered by this Revision PDF

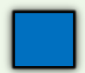

V.Ryan © [www.technologystudent.com 20](http://www.technologystudent.com)19

## **TWO POINT PERSPECTIVE DRAWING**

V. Ryan © [www.technologystudent.com 20](http://www.technologystudent.com)19

## **[1. INTRODUCTION TO TWO](#page-2-0) POINT PERSPECTIVE**

## **[2. PERSPECTIVE EXERCISE](#page-10-0)**

## **[3. MORE ADVANCED EXERCISES](#page-15-0)**

To enhance your drawing and shading skills - consider downloading the '**Estimated Perspective**' App and the 'Single Point Perspective App from the Mobile App Section of

[www.technologystudent.com](http://www.technologystudent.com/)

ALSO, following Shading and Rendering Apps from the same section

## **INTRODUCTION TO TWO POINT PERSPECTIVE**

V.Ryan © [www.technologystudent.com 20](http://www.technologystudent.com)19

<span id="page-2-0"></span>Designers and architects use a range of drawing techniques, to sketch and draw design ideas. A designer must master a variety of drawing techniques in order to be successful in their competitive world. Single Point Perspective is one of these important techniques / styles.

> **Tap the image** for all exercises and information on two point perspective

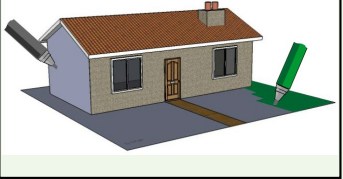

Tap the blue button for the next slide / page.

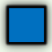

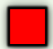

#### V.Ryan © [www.technologystudent.com 20](http://www.technologystudent.com)19 **HOW TO DRAW A BASIC SHAPE**

Perspective is a realistic way of drawing objects in 3D. Two point perspective uses two vanishing points and when an object is drawn in this way, it can be more realistic than if it were to be drawn with a single vanishing point.

#### **Tap the image** for information / an exercise

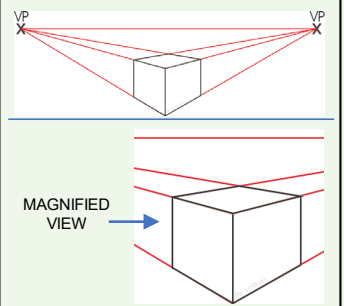

#### Tap the blue button for the next slide / page.

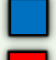

#### V.Ryan © [www.technologystudent.com 20](http://www.technologystudent.com)19 **HOW TO DRAW A BASIC SHAPE**

**STAGE ONE:** Mark two vanishing points on the paper and faintly draw a line between them - this is called the horizon line. Then draw one side/edge of the cube beneath the horizon line and in the centre between the vanishing points.

**Tap the image** for information / an exercise

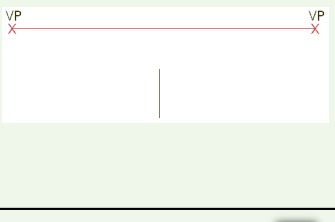

Tap the blue button for the next slide / page.

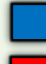

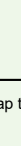

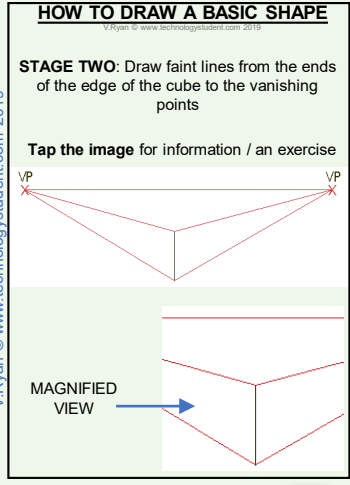

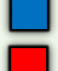

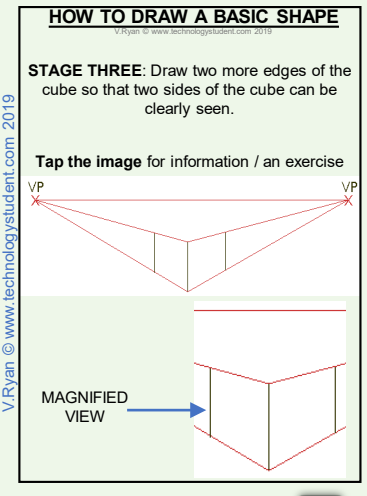

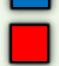

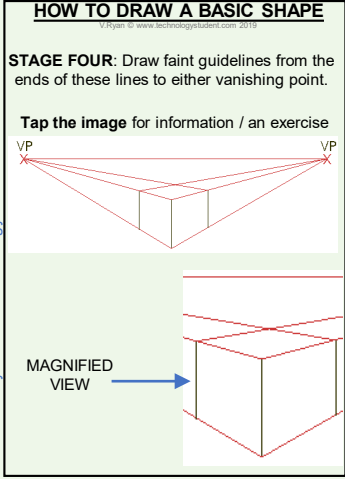

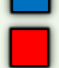

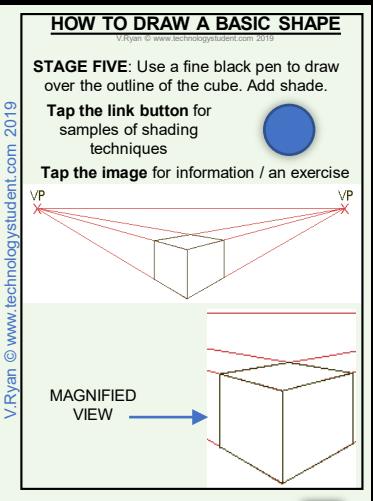

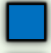

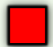

# **FURTHER EXERCISES**

V.Ryan © [www.technologystudent.com 20](http://www.technologystudent.com)19

Complete the following two perspective drawing of the 'L' shape.

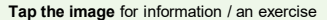

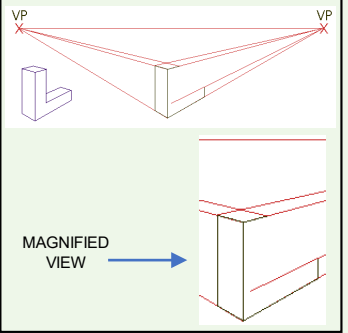

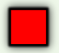

## <span id="page-10-0"></span>**MORE ADVANCED EXERCISES SINGLE POINT PERSPECTIVE**

V.Ryan © [www.technologystudent.com 20](http://www.technologystudent.com)19

In this example a simple kitchen table is drawn in two point perspective. This is much more difficult compared to the single point perspective shown earlier. This time it is very important to project guidelines towards both vanishing points. The stages are outlined on the following slides / pages.

**Tap the image** for information / an exercise

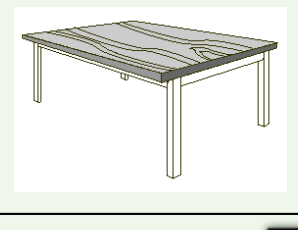

Tap the blue button for the next slide / page.

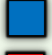

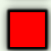

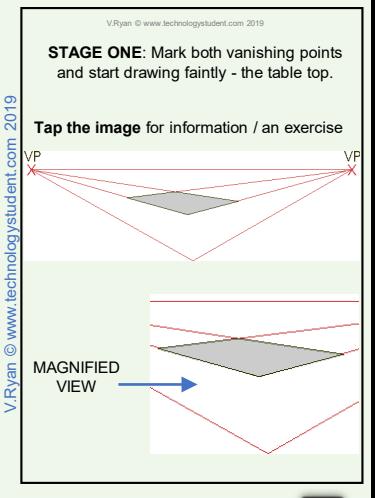

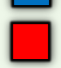

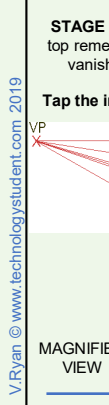

**STAGE TWO**: Add thickness to the table top remembering to project all lines to the vanishing points. Add the front legs.

**Tap the image** for information / an exercise

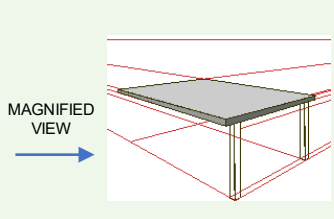

### Tap the blue button for the next slide / page.

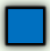

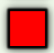

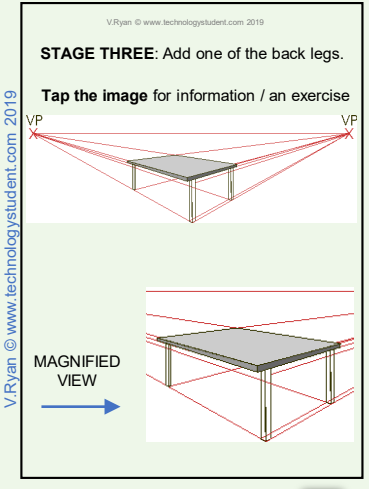

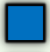

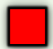

#### **STAGE FOUR**: Add the final leg and any other detail such as shade/colour.

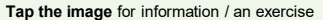

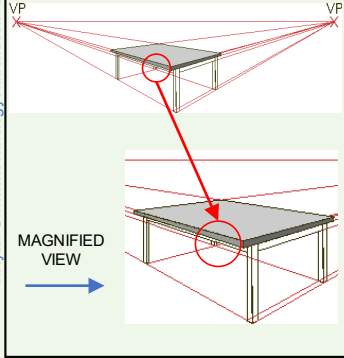

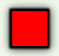

<span id="page-15-0"></span>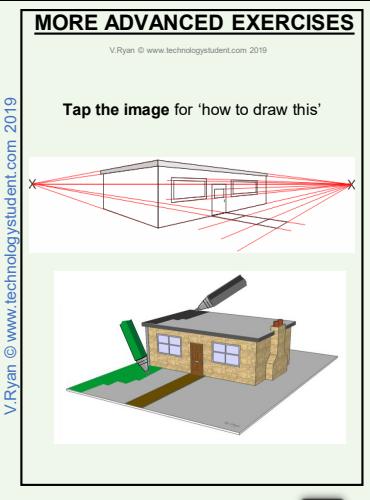

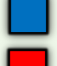

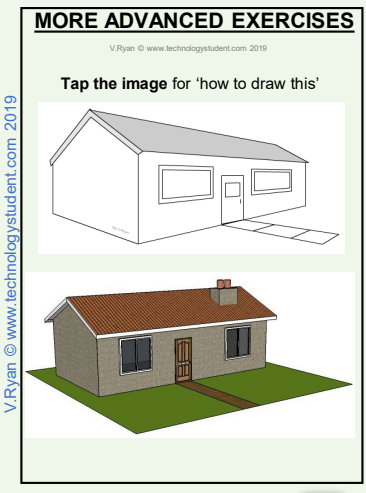

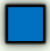

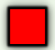

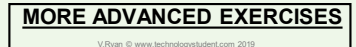

### **Tap the image** for 'how to draw this'

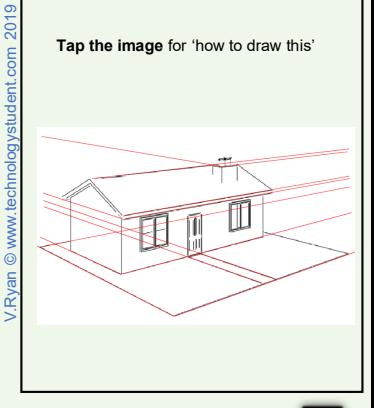

Tap the blue button for the next slide / page.

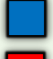

# **MORE ADVANCED EXERCISES**

V.Ryan © [www.technologystudent.com 2](http://www.technologystudent.com)019

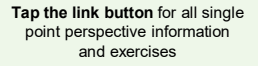

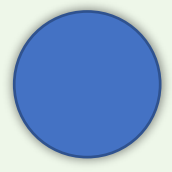

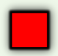